# CoCoALib

a C++ library for Computations in Commutative Algebra

#### **John Abbott and Anna Maria Bigatti** Università di Genova, Italy

Anna M. Bigatti (Univ. di Genova) [CoCoALib](#page-16-0) Osnabrück 2013 1 / 17

<span id="page-0-0"></span>

# A guided tour in the CoCoA web page

#### **What is CoCoA?**

- **CoCoA** is a specialized computer algebra system.
- **Its programming language is designed for non-programmers: no** declarations, "natural mathematical syntax", ...
- multilingual page: very simple examples of **CoCoA** syntax (please add more languages!)

#### **Help system**

- Reference card.
- (GUI) html help, pdf version (about 400 pages),
- **Google search.**

publications, download, conferences, CoCoASchool, **Redmine**...

### Visit **http://cocoa.dima.unige.it**

# CoCoA and CoCoALib

There are two main aspects in our project:

- **CoCoA** (5): the interactive system
- **CoCoALib**: the C++ source code

**CoCoA** is a beautiful car: you can drive it where you want...

... but if you need speed and power you need to be an expert driver and "talk" with the engine: **CoCoALib**.

**CoCoALib** has been designed to be an open source C++ library

<span id="page-2-0"></span>*in other words to be*

**used**, **compiled**, and **extended** by everyone, not just the authors.

# Design Philosophy behind CoCoA and CoCoALib

Basic goals of the design of **CoCoA** and **CoCoALib**:

- **the code must be easy and natural to use**
- **o** the code must be **well documented** (for users & maintainers)
- **the code must have firm mathematical basis** (KR book)
- **the code must be clear and well designed**
- **•** the code must be clean and **portable** (even on Windows :-) )
- **the code must exhibit good run-time performance**

### *Just a few obstacles moving from CoCoALanguage to C++*

- we cannot write 2/3: interpreted as integer division  $\longrightarrow$  0 BigRat(2,3)
- we cannot write  $x^*y^2$ : problems with operator priority  $\longrightarrow (x*y)^{-4}$  $x * power(y, 4)$
- <span id="page-3-0"></span>C++ lists/vectors are *a bit unfriendly* for C++ beginners

[What is CoCoALib?](#page-4-0)

# Ring Inheritance Diagram

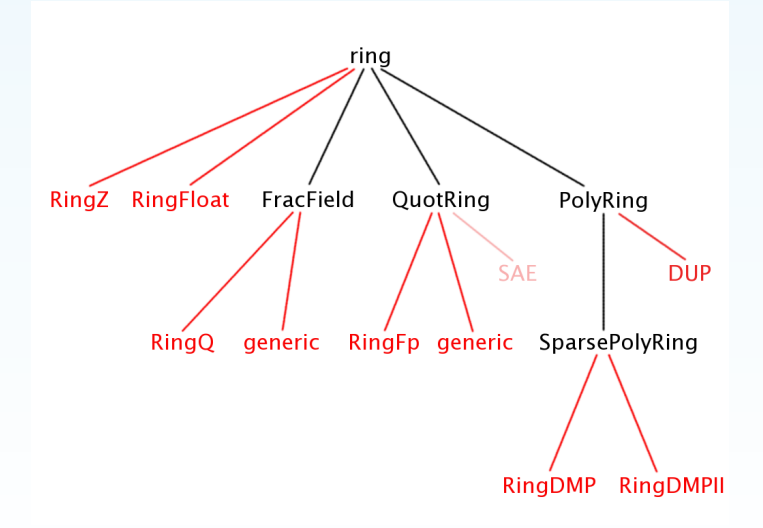

<span id="page-4-0"></span>Anna M. Bigatti (Univ. di Genova) [CoCoALib](#page-0-0) CoCoALib CoCo Anna Desembrück 2013 5/17

### The old and the new CoCoA: 4, Lib, Server, and 5

- **CoCoA** 0.99–1.5: 1997 (in Pascal)
- **CoCoA** 3–4: last version 4.7.5 (old and arthritic, in C)
- **CoCoALib** C++ library (young, spritely and flexible, **open source**)
- **CoCoAServer** is a prototype extensible server program; was used by **CoCoA-4** to call the features of **CoCoALib**.
- <span id="page-5-0"></span>**CoCoA-5** system whose core is **CoCoALib**, with evolved language and capabilities.

# God invented the integers...

Two ways to represent integers: **INT**/**BigInt** and **RingElem** ∈ **ZZ**

```
BigInt three = BigInt(3);
```

```
BigInt seven = BigInt(7);
```

```
cout << seven/three; // OK value = 2
cout << -seven/three; // OK value = -3cout << seven/(-three); // OK \ldots \ldotsRingElem three = RingElement(RingZZ(),3);
RingElem seven = RingElem(RingZZ(),7);
cout << seven/three; // FAILS
```

```
cout << - seven/three; // FAILS
```

```
cout << seven/(-three); // FAILS
```
Two ways to represent rationals: **BigRat** and **RingQQ**

```
BigRat SevenThirds = BigRat(7,3);
cout << SevenThirds + 2/3; // Nasty surprise!!
cout << SevenThirds + BigRat(2,3);// OK
Anna M. Bigatti (Univ. di Genova) CocoALib CocoALib Coco Costabrück 2013 7/17
```
### Homomorphisms

ring  $ZZ = RingZZ()$ ; ring  $P = NewPolyRing(ZZ, 3);$  //  $P$  is  $ZZ[x[0..2]]$ 

RingElem  $c(ZZ)$ ,  $f(P)$ ;  $c = 3$ ; // same as  $c =$  RingElem(ZZ,3);  $f = 100$ ; // same as  $f =$  RingElem(P,100);

```
c * f; // WRONG! COCOA ERROR!
c * LC(f); // in ZZ
```

```
RingHom phi = CanonicalHom(ZZ, P);phi(c) * f; // in P
```
#### (From **ex-RingHom2.C**)

Change of coordinates: **ex-RingHom3.C**

# Coding conventions in CoCoA and CoCoALib

- single words: lower case **ideal**, **indet**, **coeff**, **ring**,..
- more words: *CamelCase* **RingElem**, **PolyRing**, **IdealOfPoints**, ...
- returning boolean: **Is** + *CamelCase* **IsEmpty**, **IsProbPrime**, **IsDivisible**, ..
- C++ member functions: **my** + *CamelCase* **myAdd**, **mySize**,...

**CoCoALib** with an analog C++ (STL) function: **push\_back PushBack empty IsEmpty**

<span id="page-8-0"></span>Some files in **CoCoALib** are called **Tmp...**: usually undocumented code, the operation is (or will become) official, but syntax might change.

### Clean vs Efficient

- **For all users** natural syntax with extensive checking  $a = b + c$ :
- **For experienced users** syntax for faster unchecked operations R->myAdd(rawa, rawb, rawc);
- **For developers** there are several debugging aids MemPool

#### **General rule**: use the **clean syntax**!

<span id="page-9-0"></span>If you know how to **profile** (*e.g.* gprof) you will see how many times any function is called, and you then decide *if it is worth* using the faster dirtier call.

### **Polynomials**

#### **RingDistrMPoly**, **RingDistrMPolyInlPP**, **RingDistrMPolyInlFpPP**

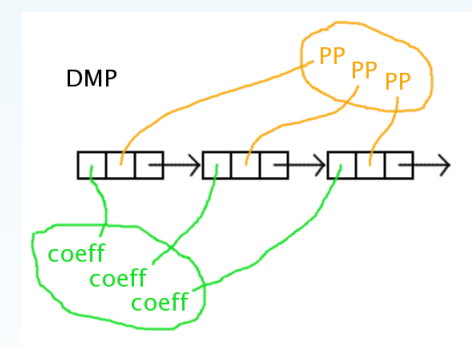

- + clean, easy to maintain, completely general
- poor locality, slow over  $F_{\alpha}$

**DMPIL** (in some special cases)

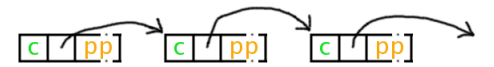

#### <span id="page-10-0"></span>+ good locality, fast

# Power products (monomials/terms)

- **PPMonoidEv** exponent vector (also with BigInt exponents)
- **PPMonoidEvOv** exponent vector and order vector
- **PPMonoidOv** order vector (default for RingDistrMPolyInl(Fp)PP)
- **PPMonoidSparse** sparse representation  $\bullet$
- **DynamicBitsets** omptimized squarefree power products  $\bullet$ (with many indeterminates)

<span id="page-11-0"></span>(Run *ex-PPMonoidElem2.C*)

### DivMask Implementation

**Idea**: define map  $\phi$  :  $PP \rightarrow \{0, 1\}^s$  from PPs to *s*-bitsets s.t.

<span id="page-12-0"></span>
$$
t|t' \quad \Longrightarrow \quad \phi(t) \subseteq \phi(t')
$$

Such φ are **DivMaskRule**s; many exist, none is universally best.

**Example**: *s* = 32 bits with DivMaskRule = **SingleBit**

PP: *x* **2** 0 *x* **0** 1 *x* **0** 2 *x* **5** 3 *x* **0** 4 *x* **3** 5 *x* **1** 6 *x* **0** 7 *x* **3** 8 *x* **1** 9 . . . **Bitset:** 1 0 0 1 0 1 1 0 1 1 . . .

**C++ Inheritance**: user can choose DivMaskRule at run-time, so computing a DivMask is "slow", but subset test is the same for all rules  $\implies$  inline  $\implies$  fast.

Anna M. Bigatti (Univ. di Genova) [CoCoALib](#page-0-0) CoCoALib Cocoal Cocoal Cocoal Cocoal Cocoa Cocoa Cocoa Cocoa Cocoa Cocoa Cocoa Cocoa Cocoa Cocoa Cocoa Cocoa Cocoa Cocoa Cocoa Cocoa Cocoa Cocoa Cocoa Cocoa Cocoa Cocoa Cocoa Coco

# Twin Float Arithmetic: floats you can trust

Each value is represented as a pair of high-precision floats, and both components must have approximately the same value. Based on idea in Traverso & Zanoni, ISSAC 2002.

Colour key: **Precision requested; guard digits; trouble; noise.**

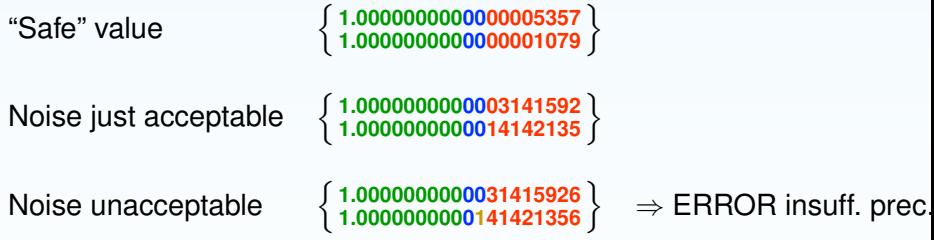

<sup>1</sup> The **green** and **blue** digits must always match. <sup>2</sup> We **trust only the green** digits to be correct.

(Run *examples/ex-RingTwinFloat2.C*)

Anna M. Bigatti (Univ. di Genova) [CoCoALib](#page-0-0) CoCoALib Cocoal Cocoal Cocoal Cocoal Cocoa Cocoa Cocoa Cocoa Cocoa Cocoa Cocoa Cocoa Cocoa Cocoa Cocoa Cocoa Cocoa Cocoa Cocoa Cocoa Cocoa Cocoa Cocoa Cocoa Cocoa Cocoa Cocoa Coco

<span id="page-13-0"></span>

# How to join in

### **Prerequisites**

- Some knowledge of basic C++ programming
- Mild familiarity with compilation
- the GMP library (and Boost library, for some operations)
- Visit **CoCoA web page**

### **What to do**

- Download the latest **CoCoALib** from http://cocoa.dima.unige.it/cocoalib/
- Configure and compile
	- ./configure; make
- <span id="page-14-0"></span>• Play and experiment!
	- cd examples; make

### – Compile and run (Run *ex-empty.C*)

### **Documentation**

- $\bullet$  text (t2t), pdf, html: corresponding to the main classes
- examples/directory:
	- focus on a class and give all its functions e.g. ex-RingElem1.C
	- "pieces of code" explaining particular functions, e.g. ex-PolyRing1.C
	- workarounds for missing or incomplete aspects,

<span id="page-15-0"></span>e.g. ex-AlexanderDual.C

# Adding a function to the CoCoA-5

- **Experiment in ex-empty.C**
- Add the function to **CoCoALib**
	- Make new files AnnaFile.H and AnnaFile.C with your C++ code
	- Save AnnaFile.H in include/CoCoA/ (and run make in include/CoCoA/)
	- Save AnnaFile.C in src/AlgebraicCore/ (and add it to Makefile )
- <span id="page-16-0"></span>Add the function call in src/CoCoA-5/BuiltInFunctions.C or src/CoCoA-5/BuiltInOneLiners.C